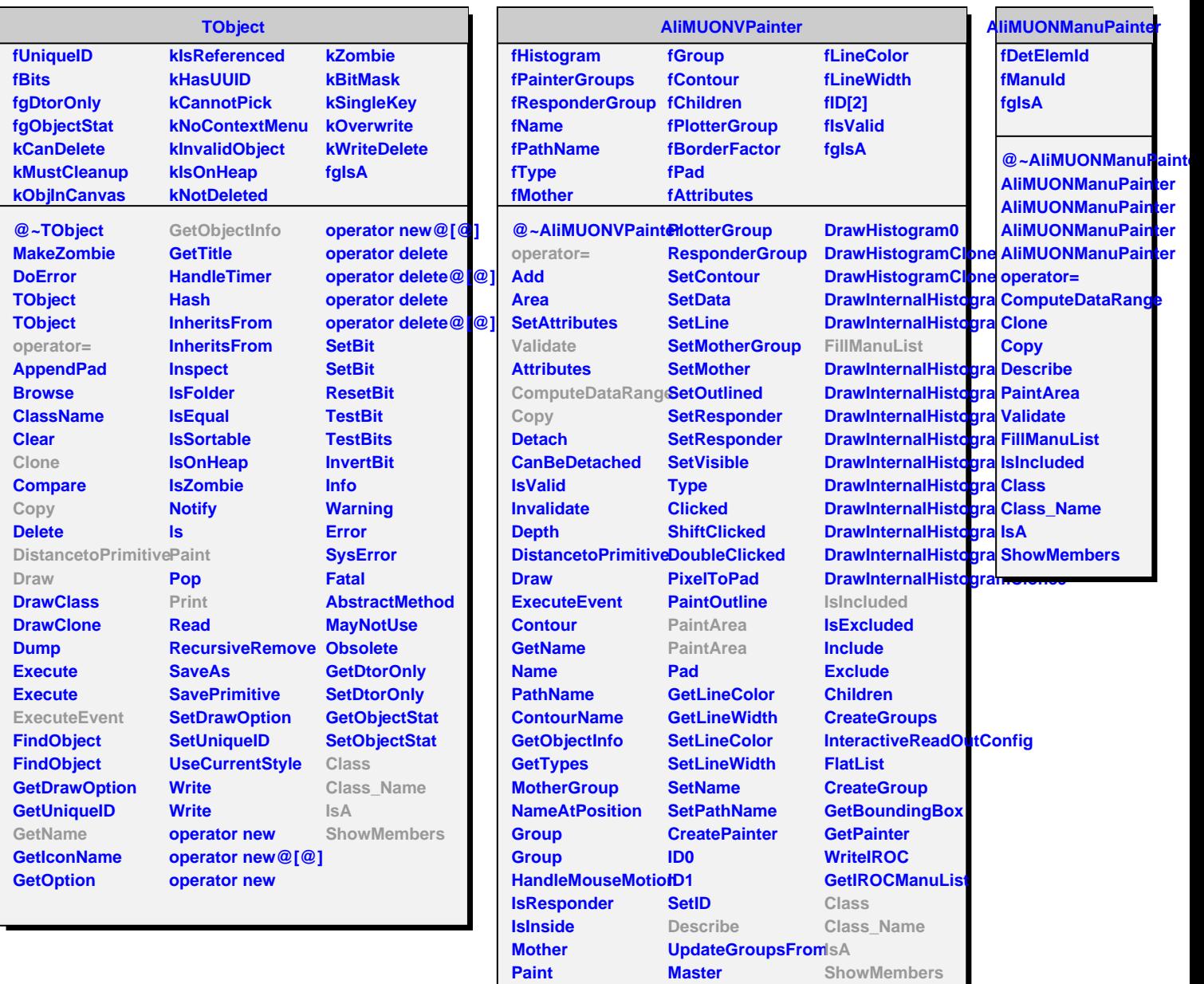

 $\overline{\phantom{a}}$ 

**Print**

**CollectClassSignalLists**

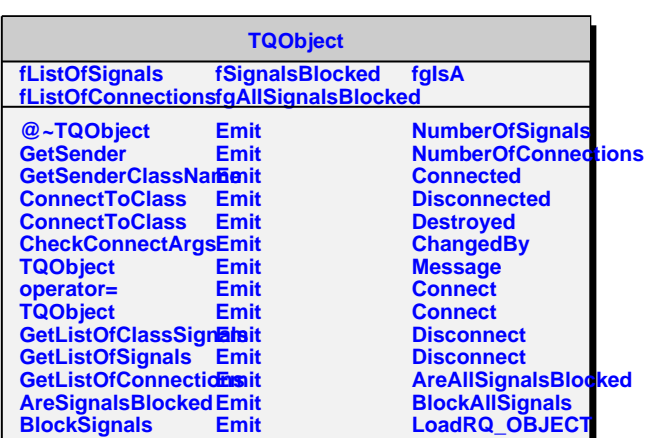

**Class** 

**Connecticut Connecticut Connecticut** 

**DrawHistogram**